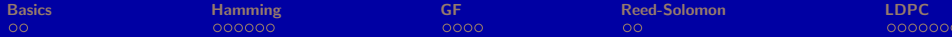

# Block Codes

## Ling Cheng

#### School of Electrical and Information Engineering University of the Witwatersrand

<span id="page-0-0"></span>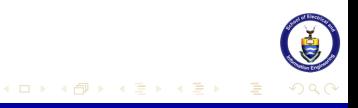

[Data and Information Management](#page-51-0)

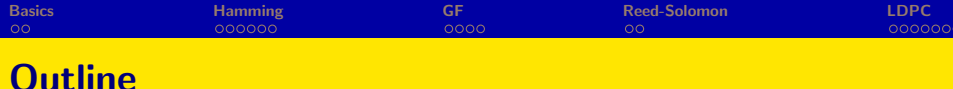

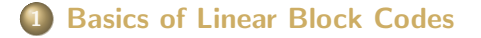

## 2 [Hamming Codes](#page-9-0)

**[Irreducible, Primitive and Minimal Polynomials and](#page-21-0)** [Construction of the Galois Field](#page-21-0)

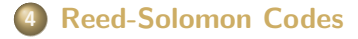

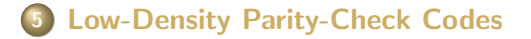

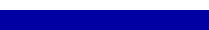

 $\mathcal{A}$  and  $\mathcal{A}$  in the set of  $\mathbb{R}$  is a set of  $\mathbb{R}$  is

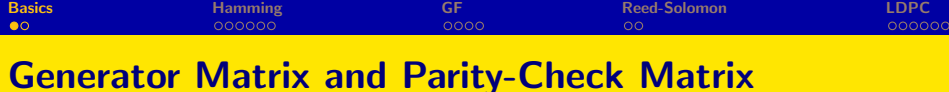

Generator Matrix:

$$
\mathbf{v}=\mathbf{u}\mathbf{G}
$$

$$
\mathbf{G}:=\begin{pmatrix} \mathbf{P} & \mathbf{I}_k \end{pmatrix}
$$

**• Parity-Check Matrix:** 

$$
\mathsf{v}\mathsf{H}^{\mathcal{T}}=0
$$

$$
\color{green}\bullet
$$

$$
\mathbf{H} := \begin{pmatrix} \mathbf{I}_{n-k} & \mathbf{P}^{\mathsf{T}} \end{pmatrix}
$$

- **Hamming Distance.**
- **Minimum Hamming Distance.**

<span id="page-2-0"></span>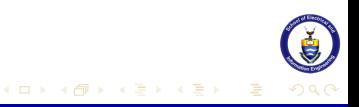

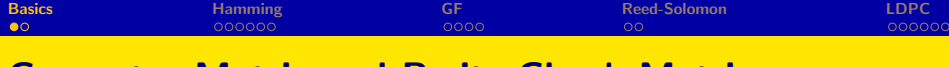

**Generator Matrix:** 

$$
\bm{v}=\bm{u}\bm{G}
$$

$$
\mathbf{G}:=\begin{pmatrix} \mathbf{P} & \mathbf{I}_k \end{pmatrix}
$$

**• Parity-Check Matrix:** 

$$
\mathbf{v} \mathbf{H}^T = \mathbf{0}
$$

$$
\color{green}\bullet
$$

 $\bullet$ 

$$
\mathbf{H} := \begin{pmatrix} \mathbf{I}_{n-k} & \mathbf{P}^T \end{pmatrix}
$$

- Hamming Distance.
- **Minimum Hamming Distance.**

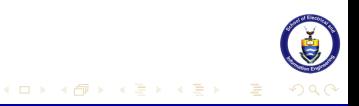

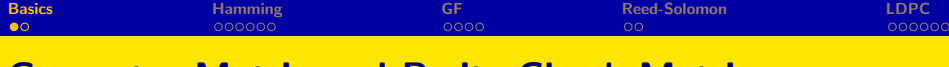

**Generator Matrix:** 

$$
\mathbf{v}=\mathbf{u}\mathbf{G}
$$

$$
\mathbf{G} := \begin{pmatrix} \mathbf{P} & \mathbf{I}_k \end{pmatrix}
$$

Parity-Check Matrix:

$$
\textbf{v} \textbf{H}^{\mathcal{T}} = \textbf{0}
$$

 $\bullet$ 

$$
\mathbf{H} := \begin{pmatrix} \mathbf{I}_{n-k} & \mathbf{P}^T \end{pmatrix}
$$

- **Hamming Distance.**
- **Minimum Hamming Distance.**

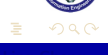

K ロ ⊁ K 倒 ≯ K ミ ⊁ K ミ ⊁

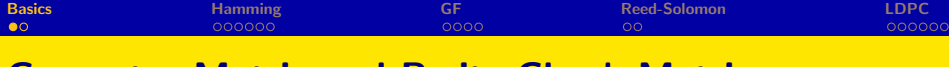

**Generator Matrix:** 

$$
\mathbf{v}=\mathbf{u}\mathbf{G}
$$

$$
\mathbf{G} := \begin{pmatrix} \mathbf{P} & \mathbf{I}_k \end{pmatrix}
$$

Parity-Check Matrix:

$$
\textbf{v} \textbf{H}^{\mathcal{T}} = \textbf{0}
$$

$$
\mathbf{H} := \begin{pmatrix} \mathbf{I}_{n-k} & \mathbf{P}^T \end{pmatrix}
$$

 $\mathcal{L}$ 

- Hamming Distance.
- **Minimum Hamming Distance.**

 $\bullet$ 

 $\bullet$ 

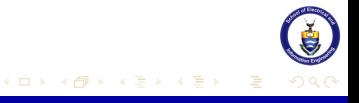

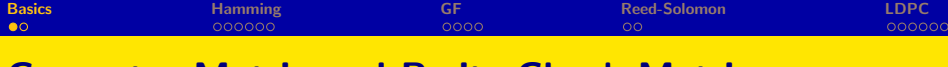

**Generator Matrix:** 

$$
\mathbf{v}=\mathbf{u}\mathbf{G}
$$

$$
\mathbf{G} := \begin{pmatrix} \mathbf{P} & \mathbf{I}_k \end{pmatrix}
$$

Parity-Check Matrix:

$$
\textbf{v} \textbf{H}^{\mathcal{T}} = \textbf{0}
$$

$$
\mathbf{H} := \begin{pmatrix} \mathbf{I}_{n-k} & \mathbf{P}^{\mathsf{T}} \end{pmatrix}
$$

- **Hamming Distance.**
- **Minimum Hamming Distance.**

 $\bullet$ 

 $\bullet$ 

K ロ ⊁ K 倒 ≯ K ミ ⊁ K ミ ⊁

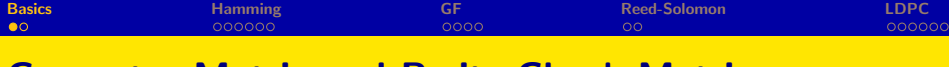

**Generator Matrix:** 

$$
\bm{v}=\bm{u}\bm{G}
$$

$$
\mathbf{G} := \begin{pmatrix} \mathbf{P} & \mathbf{I}_k \end{pmatrix}
$$

Parity-Check Matrix:

$$
\textbf{v} \textbf{H}^{\mathcal{T}} = \textbf{0}
$$

 $\bullet$ 

 $\bullet$ 

$$
\mathbf{H} := \begin{pmatrix} \mathbf{I}_{n-k} & \mathbf{P}^T \end{pmatrix}
$$

- **Hamming Distance.**
- **Minimum Hamming Distance.**

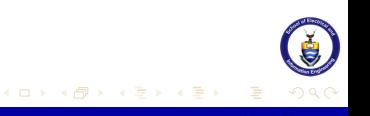

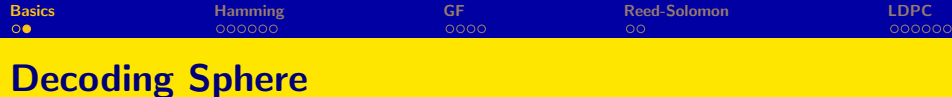

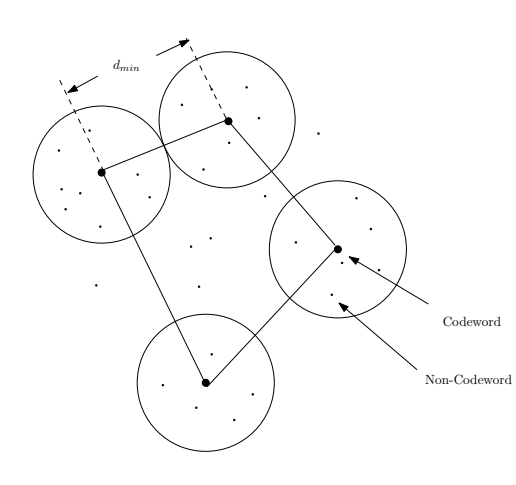

Figure:

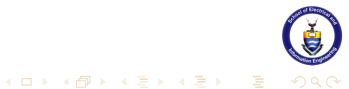

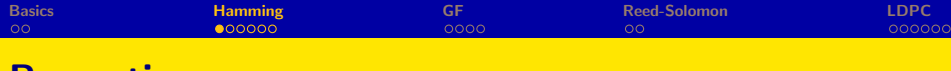

**Properties** 

• codeword length:  $n = 2^m - 1$ 

• length of information:  $k = 2^m - m - 1$ 

• length of parity bits:  $n - k = m$ 

 $\bullet$  d<sub>min</sub> = 3

<span id="page-9-0"></span>K ロ ⊁ K 倒 ≯ K ミ ⊁ K ミ ≯

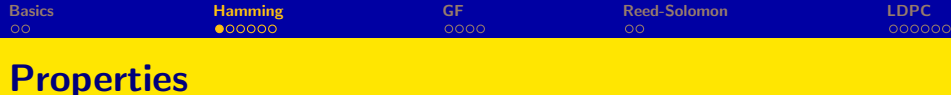

- codeword length:  $n = 2^m 1$
- length of information:  $k = 2^m m 1$
- length of parity bits:  $n k = m$

$$
\bullet\ d_{\text{min}}=3
$$

イロメ イ御メ イヨメ イヨメ

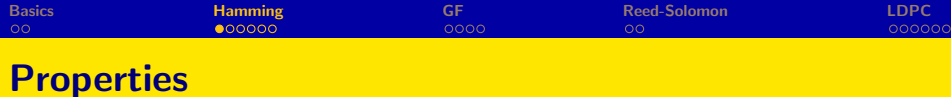

- codeword length:  $n = 2^m 1$
- length of information:  $k = 2^m m 1$
- length of parity bits:  $n k = m$

 $d_{\min} = 3$ 

∢ ロ ▶ ( 伊 ) ( 毛 ) ( 毛 )

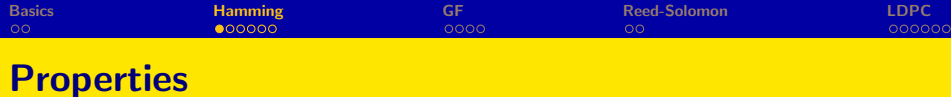

- codeword length:  $n = 2^m 1$
- length of information:  $k = 2^m m 1$
- length of parity bits:  $n k = m$

 $\bullet$  d<sub>min</sub> = 3

∢ ロ ▶ . ∢ 母 ▶ . ∢ ヨ ▶

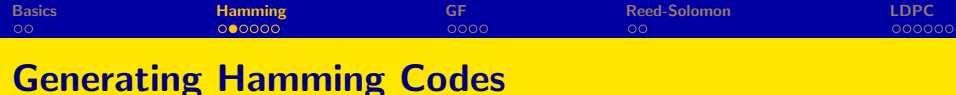

### $\bullet$  choose  $m$ ;

- $\bullet$  enumerate all binary sequences of length m from  $0 \dots 01$  to  $1 \ldots 1;$
- **•** create the parity-check matrix by filling these binary sequences in the matrix column by column;
- obtain the generator matrix.

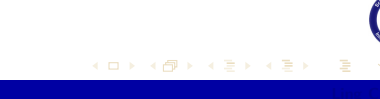

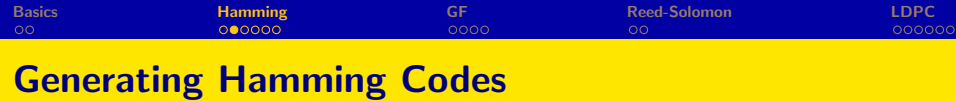

#### $\bullet$  choose  $m$ ;

- **e** enumerate all binary sequences of length  $m$  from  $0 \dots 01$  to  $1 \ldots 1;$
- **•** create the parity-check matrix by filling these binary sequences in the matrix column by column;
- obtain the generator matrix.

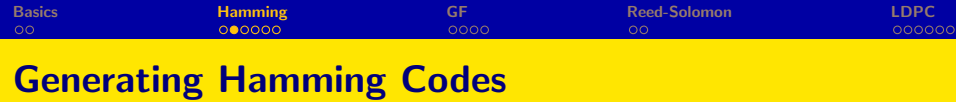

- $\bullet$  choose  $m$ ;
- **e** enumerate all binary sequences of length  $m$  from  $0 \dots 01$  to  $1 \ldots 1;$
- **o** create the parity-check matrix by filling these binary sequences in the matrix column by column;
- obtain the generator matrix.

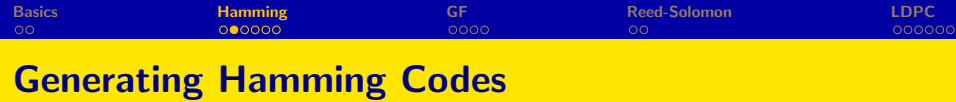

- $\bullet$  choose  $m$ ;
- **e** enumerate all binary sequences of length  $m$  from  $0 \dots 01$  to  $1 \ldots 1;$
- **o** create the parity-check matrix by filling these binary sequences in the matrix column by column;
- o obtain the generator matrix.

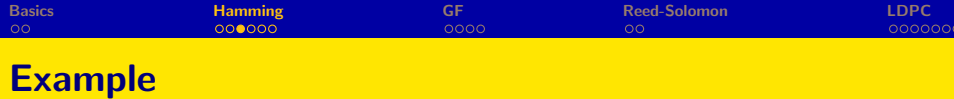

$$
\mathbf{H} = \begin{pmatrix} 1 & 0 & 0 & | & 1 & 0 & 1 & 1 \\ 0 & 1 & 0 & | & 1 & 1 & 1 & 0 \\ 0 & 0 & 1 & | & 0 & 1 & 1 & 1 \end{pmatrix}
$$

$$
\mathbf{G} = \begin{pmatrix} 1 & 1 & 0 & | & 1 & 0 & 0 & 0 \\ 0 & 1 & 1 & | & 0 & 1 & 0 & 0 \\ 1 & 1 & 1 & | & 0 & 0 & 1 & 0 \\ 1 & 0 & 1 & | & 0 & 0 & 0 & 1 \end{pmatrix}
$$

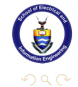

Ė

メロメ メタメ スミメ スミメ

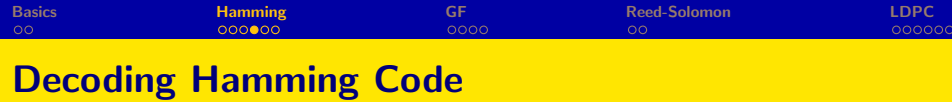

Given information  $\mathbf{u} = 0001$ , we sent the codeword

 $v = uG$  $= (0 \ 0 \ 0 \ 1)$  $\sqrt{ }$  $\overline{\phantom{a}}$ 1 1 0 1 0 0 0 0 1 1 0 1 0 0 1 1 1 0 0 1 0 1 0 1 0 0 0 1  $=(1 \ 0 \ 1 \ 0 \ 0 \ 0 \ 1)$ 

 $\setminus$ 

 $\Big\}$ 

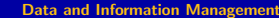

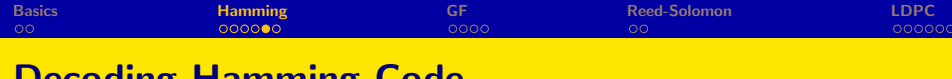

Decoding Hamming Code

As the result of one error, we receive

$$
\mathbf{v}' = \begin{pmatrix} 1 & 0 & 1 & 0 & 1 & 0 & 1 \end{pmatrix}.
$$

After the following calculation:

$$
\mathbf{v}'\mathbf{H}^T = \begin{pmatrix} 1 & 0 & 1 & 0 & 1 & 0 & 1 \end{pmatrix} \begin{pmatrix} 1 & 0 & 0 \\ 0 & 1 & 0 \\ 0 & 0 & 1 \\ 1 & 1 & 0 \\ 0 & 1 & 1 \\ 1 & 1 & 1 \\ 1 & 0 & 1 \end{pmatrix}
$$

$$
= \begin{pmatrix} 0 & 1 & 1 \end{pmatrix}
$$

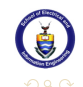

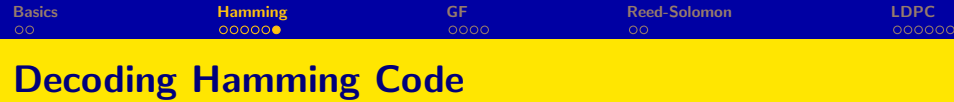

We find the syndrome sequence is same as the fifth row of  $H<sup>T</sup>$ . This leads to two discoveries:

- **1** Detection: there is error in the received sequence
- **2** Correction: if there is only one error, it must appear at the fifth position.

Therefore, we change the received sequence into

$$
(1 \ 0 \ 1 \ 0 \ 0 \ 0 \ 1)
$$

which is the correct codeword we send.

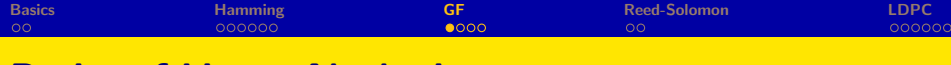

# Basics of Linear Algebraic

- o Irreducible Polynomial
- **•** Primitive Polynomial
- **•** Minimal Polynomial

$$
f(x) = x2 + x + 1
$$
  
x<sup>2</sup> + x + 1  $\neq$  (x + c<sub>1</sub>)(x + c<sub>2</sub>)  
x<sup>2</sup> + x + 1 = 1(x<sup>2</sup> + x + 1)

<span id="page-21-0"></span>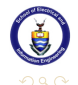

K ロ ⊁ K 倒 ≯ K ミ ⊁ K ミ ≯

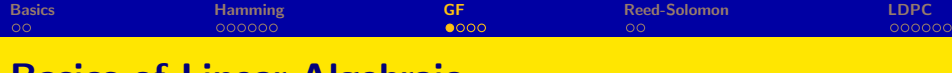

## Basics of Linear Algebraic

- **o** Irreducible Polynomial
- **•** Primitive Polynomial
- Minimal Polynomial

Irreducible polynomial with degree m divides  $x^{2^m-1}+1$ , for example, irreducible  $x^2+x+1$  divides  $x^3+1$ . The primitive polynomial divides polynomial  $x^n + 1$  with the minimum value  $n = 2^m - 1$ .  $\alpha$  is the root of the primitive polynomial. Use primitive polynomial to construct Galois Field.

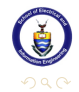

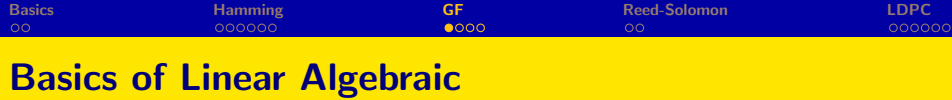

- **o** Irreducible Polynomial
- **•** Primitive Polynomial
- **•** Minimal Polynomial

 $\alpha^0, \, \alpha^1, \, \ldots, \, \alpha^{2^m-2}$  are the roots of  $\varkappa^{2^m-1}+1=0.$  Conjugate roots generate the minimum polynomial. For example, for  $GF(2^4)$ ,  $\alpha,\,\alpha^2,\,\alpha^4,\,\alpha^8$  are the conjugate roots. We have the minimal polynomial:

$$
\Phi_1 = (x + \alpha)(x + \alpha^2)(x + \alpha^4)(x + \alpha^8) = x^4 + x + 1.
$$

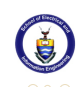

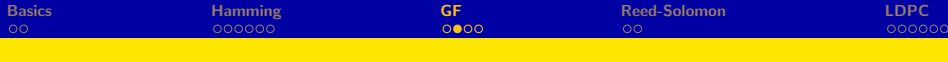

# Construction of Galois Field

Table: Construction of a  $GF(2^4)$  field by  $h(x) = 1 + x + x^4$ 

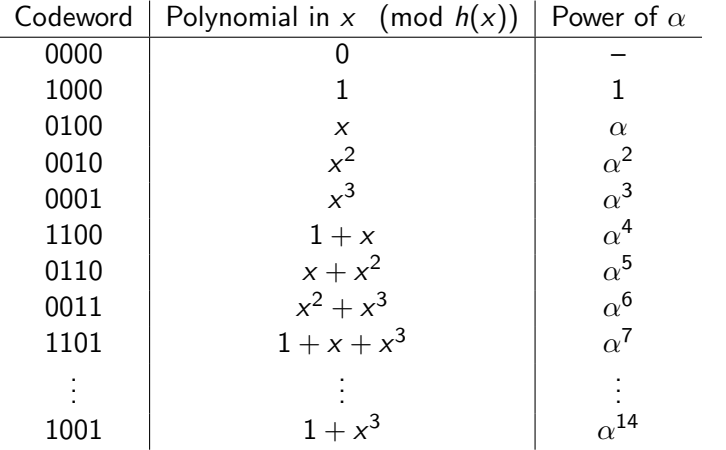

**Article** 

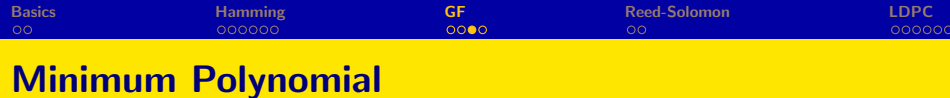

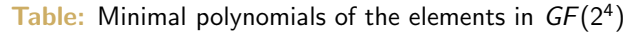

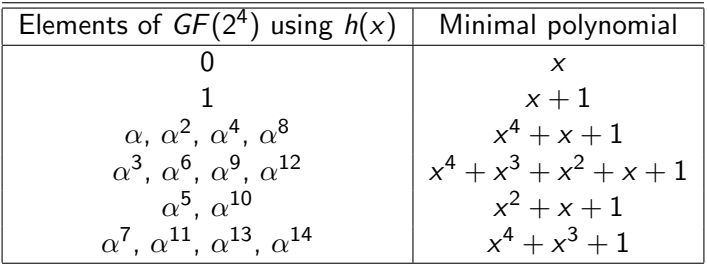

メロメ メタメ メミメ メミメン 毛

[Data and Information Management](#page-0-0)

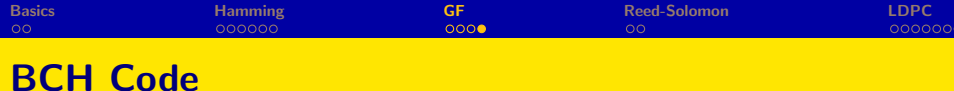

- $\bullet$  t error correcting codes;
- **e** generator polynomial  $g(x) = LCM{\phi_1(x), \phi_2(x), \ldots};$
- $g(x)$  has roots  $\alpha,\ \alpha^1,\ \ldots,\ \alpha^{2t};$
- Example of 2 error correcting BCH code:

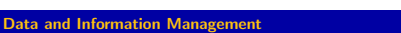

∢ ロ ▶ ( 伊 ) ( 毛 ) ( 毛 )

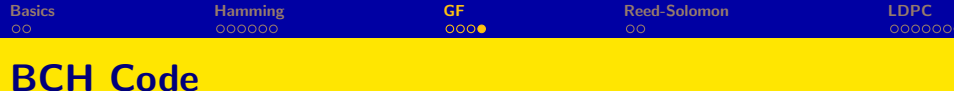

- $\bullet$  t error correcting codes;
- **e** generator polynomial  $g(x) = LCM{\Phi_1(x), \Phi_2(x), \ldots};$
- $g(x)$  has roots  $\alpha,\ \alpha^1,\ \ldots,\ \alpha^{2t};$
- Example of 2 error correcting BCH code:

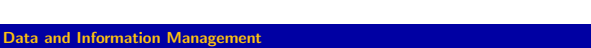

 $\left\{ \begin{array}{ccc} 1 & 0 & 0 \\ 0 & 1 & 0 \end{array} \right\}$  ,  $\left\{ \begin{array}{ccc} \frac{1}{2} & 0 & 0 \\ 0 & 0 & 0 \end{array} \right\}$ 

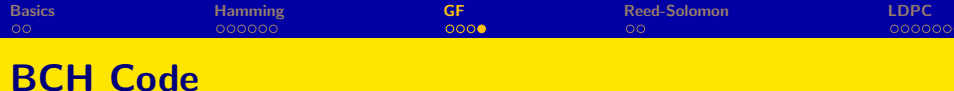

- $\bullet$  t error correcting codes;
- **e** generator polynomial  $g(x) = LCM{\Phi_1(x), \Phi_2(x), \ldots};$
- $g(x)$  has roots  $\alpha,\,\alpha^1,\,\ldots,\,\alpha^{2t};$
- Example of 2 error correcting BCH code:

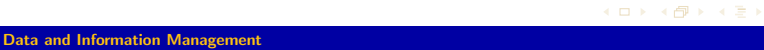

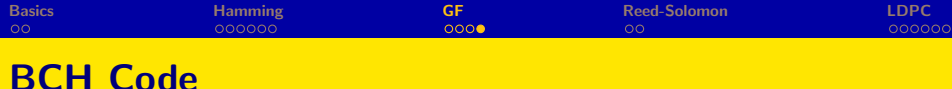

- $\bullet$  t error correcting codes;
- **e** generator polynomial  $g(x) = LCM{\Phi_1(x), \Phi_2(x), \ldots};$
- $g(x)$  has roots  $\alpha,\,\alpha^1,\,\ldots,\,\alpha^{2t};$
- Example of 2 error correcting BCH code:

## (15, 7) BCH code

$$
g(x) = \Phi_1(x)\Phi_3(x) = 1 + x^4 + x^6 + x^7 + x^8
$$

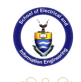

 $\mathcal{A} \cap \mathcal{A} \cap \mathcal{B} \rightarrow \mathcal{A} \cap \mathcal{B} \rightarrow \mathcal{B}$ 

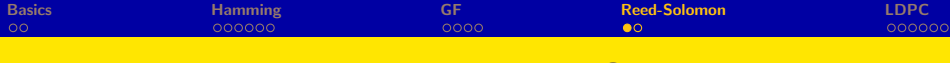

• block length:  $n = q - 1$ ;

• parity-check length:  $n - k = 2t$ ;

$$
\bullet \ d_{\min} = 2t + 1;
$$

 $g(x) = (x + \alpha^{m+1})(x + \alpha^{m+2}) \dots (x + \alpha^{m+\delta-1})$ 

<span id="page-30-0"></span>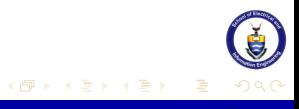

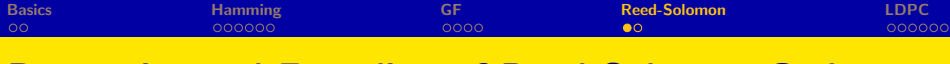

- block length:  $n = q 1$ ;
- parity-check length:  $n k = 2t$ ;

$$
\bullet \ d_{\min} = 2t + 1;
$$

 $g(x) = (x + \alpha^{m+1})(x + \alpha^{m+2}) \dots (x + \alpha^{m+\delta-1})$ 

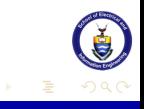

4 5 6 4 5 6

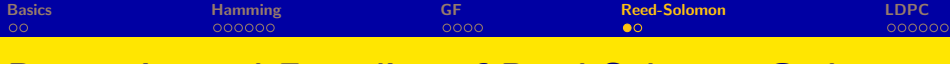

- block length:  $n = q 1$ ;
- parity-check length:  $n k = 2t$ ;
- $d_{\min} = 2t + 1$ :
- $g(x) = (x + \alpha^{m+1})(x + \alpha^{m+2}) \dots (x + \alpha^{m+\delta-1})$

 $\mathcal{A}$   $\mathcal{F}$   $\mathcal{F}$   $\mathcal{A}$   $\mathcal{F}$   $\mathcal{F}$ 

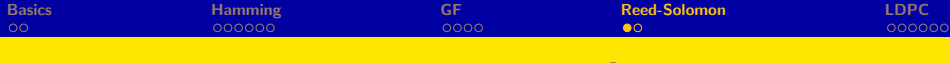

- block length:  $n = q 1$ ;
- parity-check length:  $n k = 2t$ ;

$$
\bullet \ d_{\min} = 2t+1;
$$

$$
\bullet \ \ g(x) = (x + \alpha^{m+1})(x + \alpha^{m+2})\dots(x + \alpha^{m+\delta-1})
$$

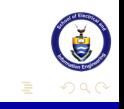

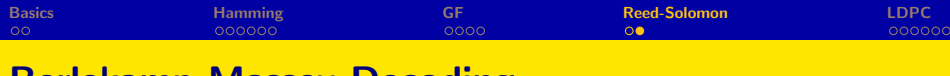

## Berlekamp-Massey Decoding

### Table: Calculation results of step 3

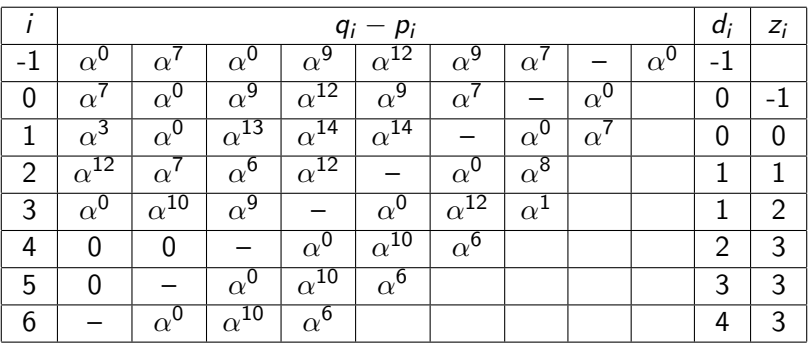

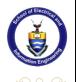

**Article** 

**K ロ ▶ K 御 ▶ K 唐 ▶** 

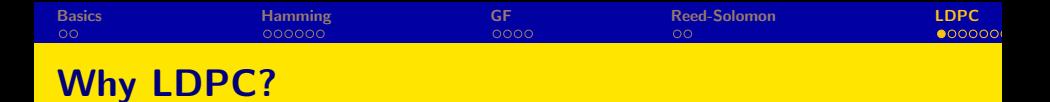

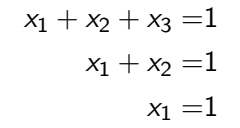

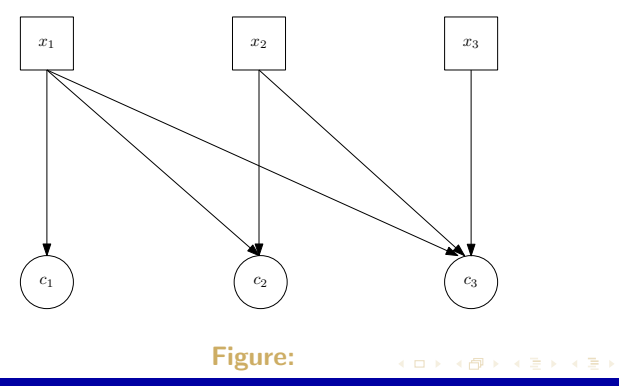

<span id="page-35-0"></span>Ξ

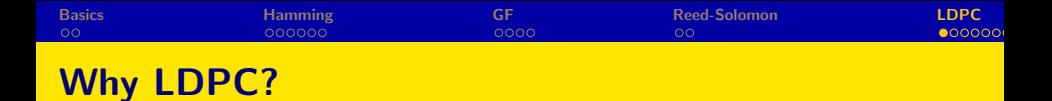

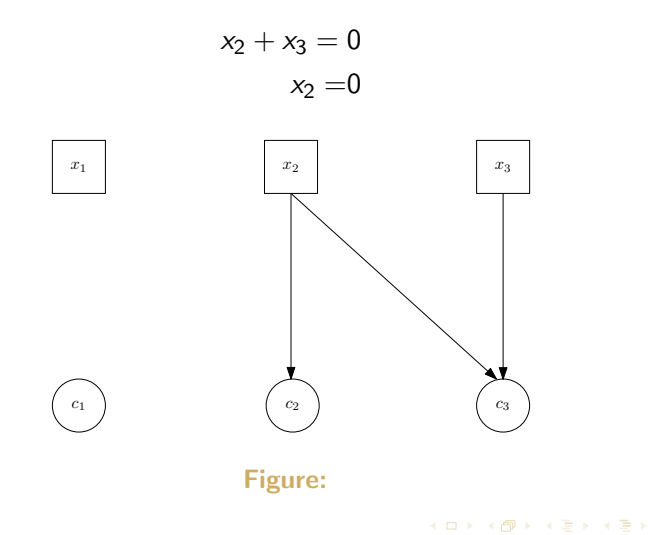

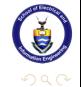

Ξ

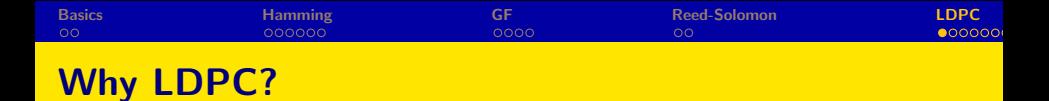

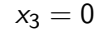

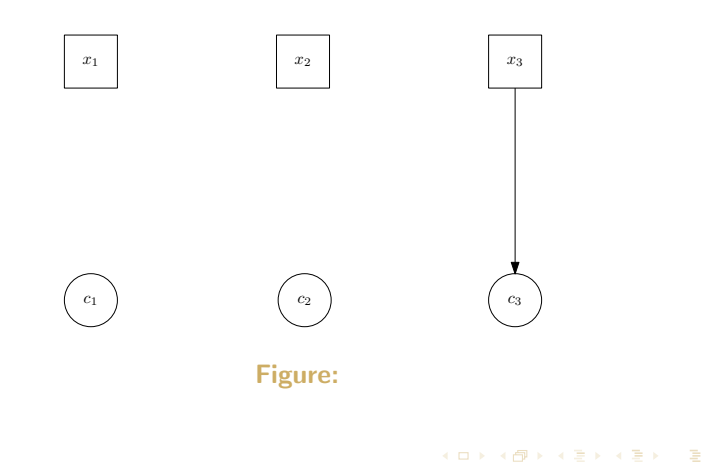

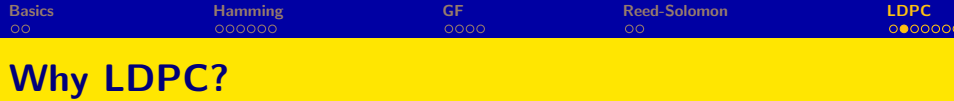

### Normal Parity-Check Code:

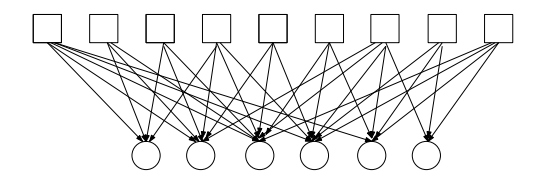

Figure:

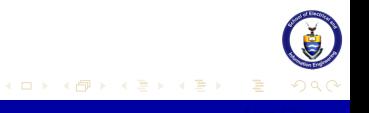

[Data and Information Management](#page-0-0)

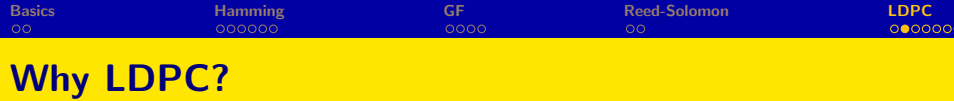

## Low-Density Parity-Check Code:

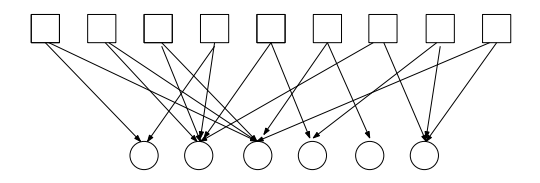

Figure:

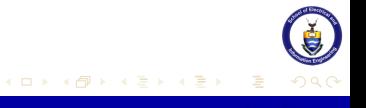

[Data and Information Management](#page-0-0)

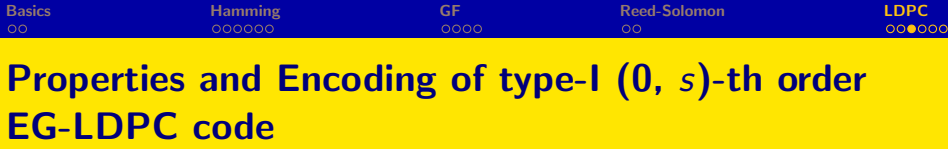

$$
\frac{w_r}{w_c}=\frac{n}{n-k},
$$

and  $w_r \ll n$ .

$$
\bullet \, J = \frac{2^{(m-1)s}(2^{ms}-1)}{2^s-1}
$$

$$
\bullet \ \gamma = \tfrac{2^{ms}-1}{2^s-1};
$$

$$
\bullet \ \ d_{\min} \geq \gamma + 1
$$

 $\bullet$ 

Ė

メロメ メタメ メミメ メミメー

é.  $290$ 

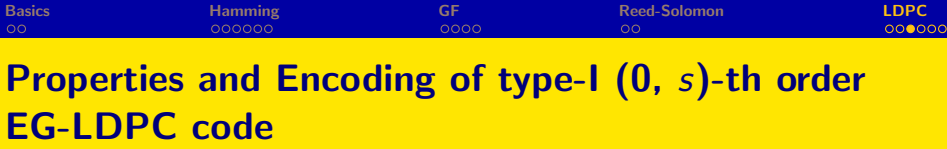

$$
\frac{w_r}{w_c}=\frac{n}{n-k},
$$

and 
$$
w_r \ll n
$$
.

 $\bullet$ 

$$
\bullet \, J = \tfrac{2^{(m-1)s}(2^{ms}-1)}{2^s-1}
$$

$$
\bullet\ \gamma=\tfrac{2^{ms}-1}{2^s-1};
$$

$$
\bullet \ \ d_{\min} \geq \gamma + 1
$$

メロメ メタメ メミメ メミメン 毛

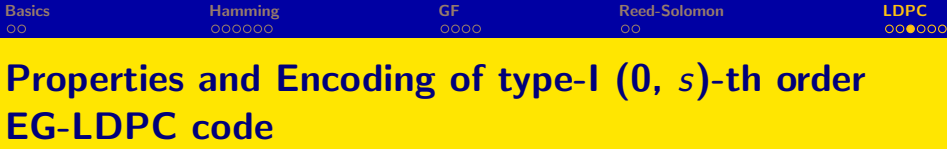

$$
\frac{w_r}{w_c}=\frac{n}{n-k},
$$

and 
$$
w_r \ll n
$$
.

 $\bullet$ 

$$
\bullet \, J = \frac{2^{(m-1)s}(2^{ms}-1)}{2^s-1}
$$

$$
\bullet\ \gamma=\tfrac{2^{ms}-1}{2^s-1};
$$

$$
\bullet \ d_{\min} \geq \gamma + 1
$$

メロメ メタメ メミメ メミメン 毛

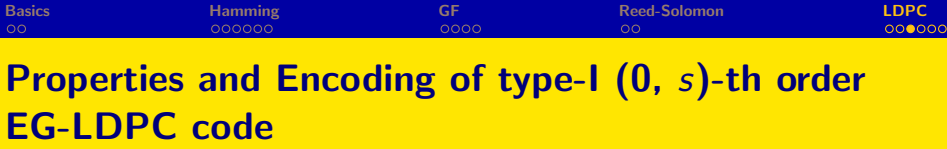

$$
\frac{w_r}{w_c}=\frac{n}{n-k},
$$

and 
$$
w_r \ll n
$$
.

 $\bullet$ 

$$
\bullet \, J = \frac{2^{(m-1)s}(2^{ms}-1)}{2^s-1}
$$

$$
\bullet\ \gamma=\tfrac{2^{ms}-1}{2^s-1};
$$

$$
\bullet \ \ d_{\min} \geq \gamma + 1
$$

メロメ メタメ メミメ メミメン 毛

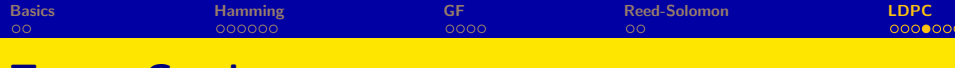

# Tanner Graph

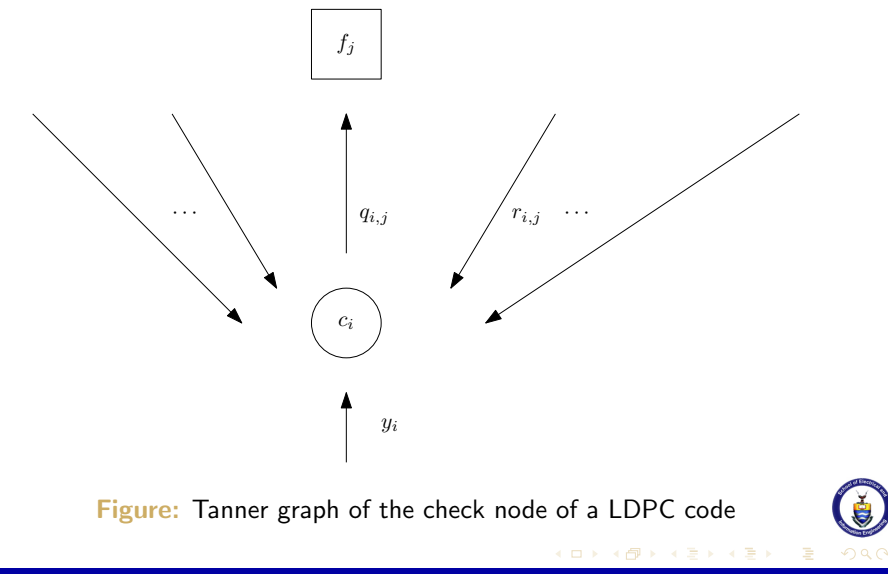

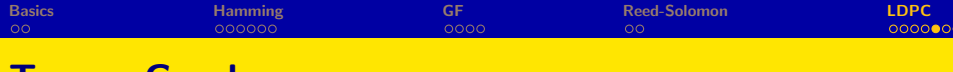

## Tanner Graph

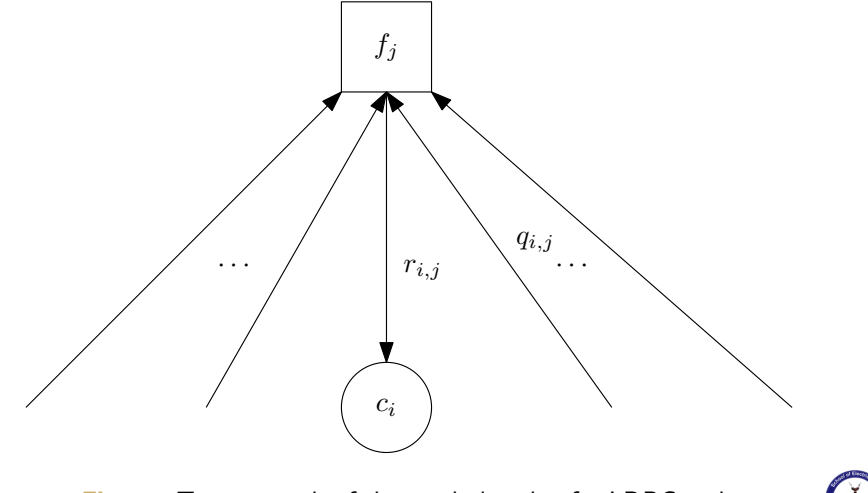

Figure: Tanner graph of the symbol node of a LDPC code

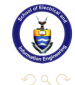

ă

イロト イ御 ト イヨ ト イヨト

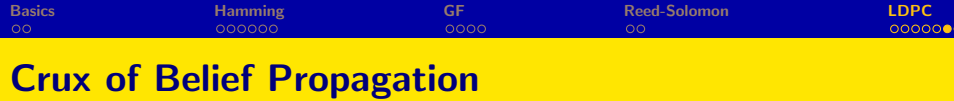

- **Listen to Credited Nodes**
- **•** Listen to Majority
- **•** Pass Reliable Information
- **Convert Unreliable Node**

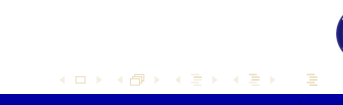

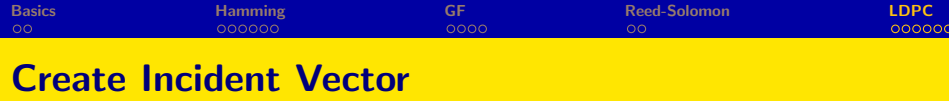

- **Know Incident Vector, know parity-check matrix.**
- Euclidean Geometry: Multiple dimensions represent one dimension
- **How to find an incident vector**

$$
\mathbf{H} = \begin{bmatrix} \mathbf{I}_0^0 \\ \mathbf{I}_0^1 \\ \vdots \\ \mathbf{I}_0^{n-1} \end{bmatrix}
$$

.

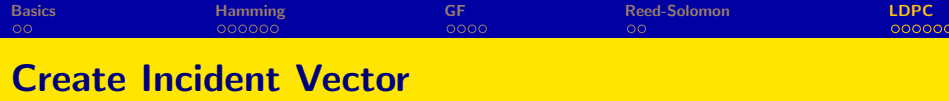

- **Know Incident Vector, know parity-check matrix.**
- Euclidean Geometry: Multiple dimensions represent one dimension
- **How to find an incident vector**

Example $(GF(2^4))$ :

$$
0 \to (0,0,0,0) \n1 \to (0,0,0,1) \n2 \to (0,0,1,0) \n\cdots \to \cdots \n15 \to (1,1,1,1)
$$

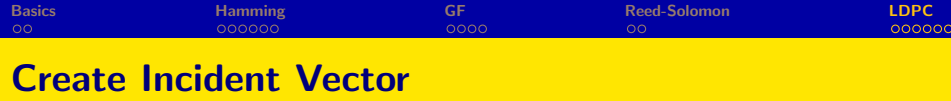

- **Know Incident Vector, know parity-check matrix.**
- Euclidean Geometry: Multiple dimensions represent one dimension
- **How to find an incident vector**

Example:  $GF(2^4)$   $GF(2^2)$ :  $\{0, 1, \beta, \beta^2\}$  subset of  $GF(2^4): \{0, 1, \alpha, \dots, \alpha^{14}\}.$   $\beta = \alpha^5$ . For  $\alpha^{14}$ ,  $\{\alpha^{14} + 0\alpha, \alpha^{14} + 1\alpha, \alpha^{14} + \beta\alpha, \alpha^{14} + \beta^2\alpha\}$  corresponds to the incident vector 000000011010001  $(\{\alpha^7, \alpha^8, \alpha^{10}, \alpha^{14}\}).$ 

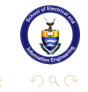

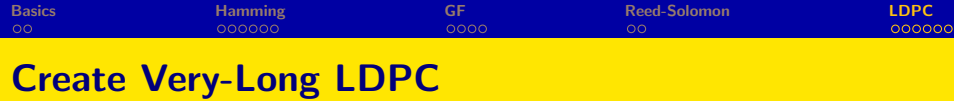

- Why long code? (Shannon Limit)
- Advantages of using short LDPC create long LDPC.
- Higher rate.
- **·** Lower density.
- **Guaranteed error correcting capability.**
- etc.

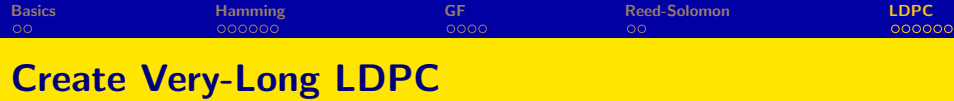

- Why long code? (Shannon Limit)
- Advantages of using short LDPC create long LDPC.
- **•** Higher rate.
- **•** Lower density.
- **Guaranteed error correcting capability.**
- o etc.

<span id="page-51-0"></span>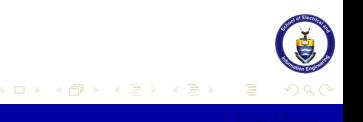